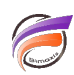

## Liste des fichiers dynamique dans un Document Manager Portlet

## **Description**

Le Document Manager Portlet permet une mise à disposition de documents dans le portail décisionnel (DivePort). L'accès aux documents est conditionné par un fichier appelé **documents.txt**.

Ce fichier est par défaut mis à jour par l'administrateur. Il contient une liste de documents et de droits d'accès associés. Si un nouveau document apparait dans le répertoire de publication du portail mais n'est pas listé dans le fichier **documents.txt**, le nouveau document ne sera pas disponible/visible pour les utilisateurs.

Il existe un script Visual Integrator qui permet de lister l'ensemble des documents présents dans le répertoire de publication (..**\webdata\diveport\portlet-data\document-manager\repositories\.**) et de mettre à jour le fichier **documents.txt,** rendant ainsi tous les nouveaux documents disponibles.

Si vous êtes intéressés par ce script, n'hésitez pas à contacter l'équipe Support d'iXias Software par email : afin de l'obtenir.

## **Tags**

1. Visual Integrator